## <span id="page-0-0"></span>Internal Breakable Joint

Creates an internal breakable joint between physical entity parts. A joint can either connect two parts, or one part to the 'ground' (connecting parts are determined automatically by checking intersections). When the entity receives impulses (from collisions or other sources), it recomputes internal forces between joints and breaks the ones that have their limits breached. Broken joints can optionally create a dynamic constraint between broken parts instead of fully disconnecting them. If the limit that broke was twist, it creates a 'hinge' (1 DOF) constraint around the joint's z axis, otherwise a bend constraint (2 DOF).

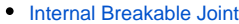

[Line Constraint](#page-0-1)

• [Plane Constraint](#page-1-0) • [Point Constraint](#page-2-0)

Parts that separate from the main entity are always physicalized as rigid entities (PE\_RIGID).

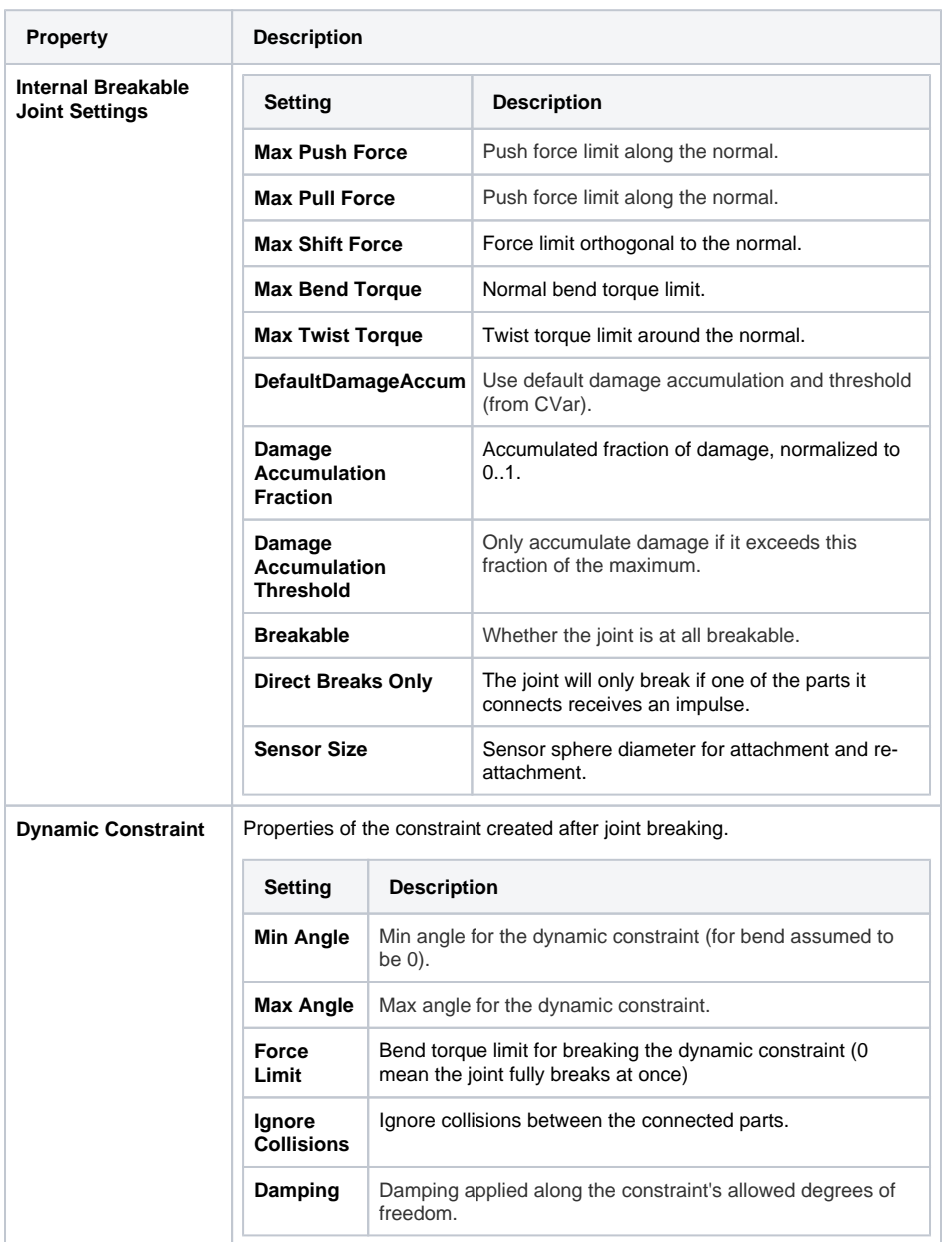

## <span id="page-0-1"></span>Line Constraint

Constrains entity movement to a line, relative to another entity. The other entity is passed to the ConstrainToEntity function, or it can be 'the world' if ConstrainToPoint is used. Rotation can optionally be fully disabled as well.

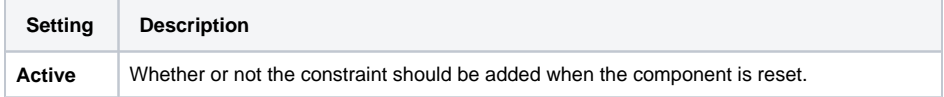

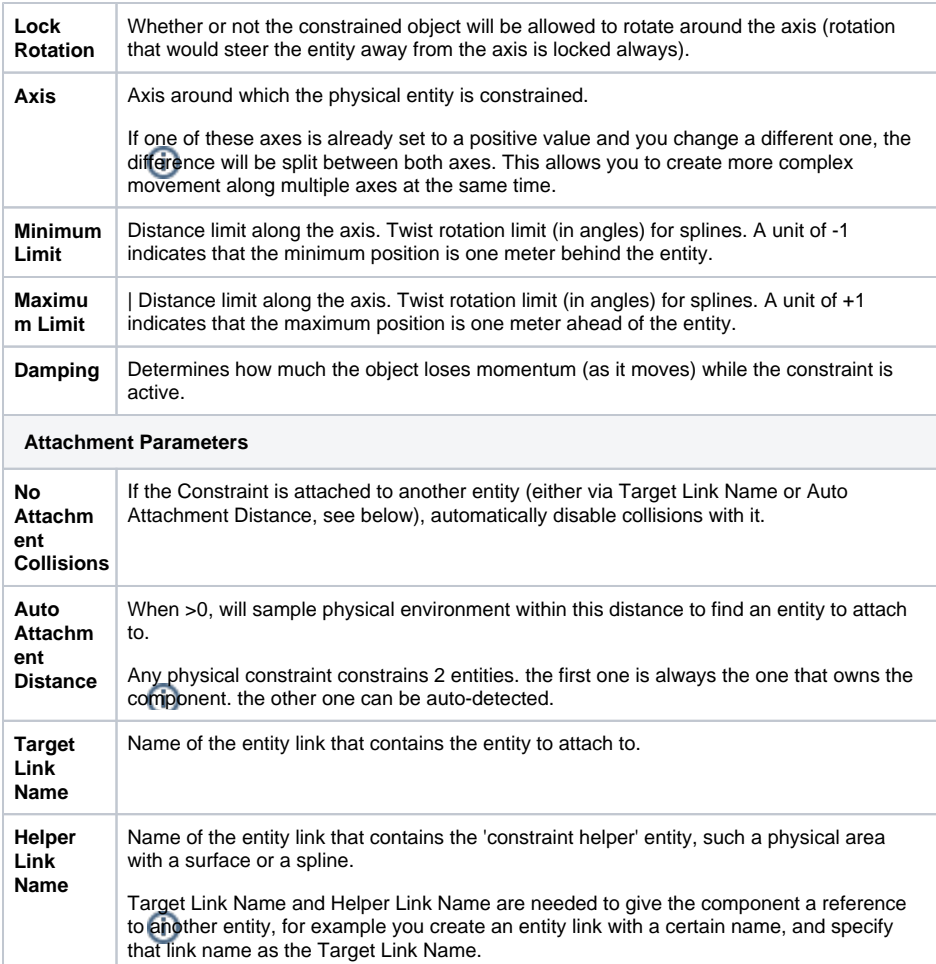

## <span id="page-1-0"></span>Plane Constraint

Constrains entity movement to a plane, relative to another entity. The other entity is passed to ConstrainToEntity function, or it can be 'the world' if ConstrainToPoint is used. Rotation can optionally be limited as well.

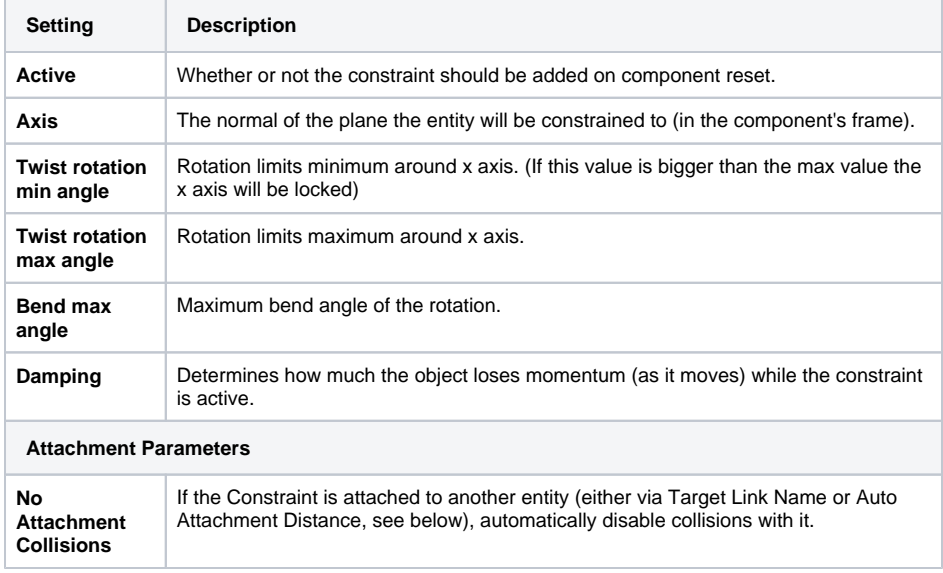

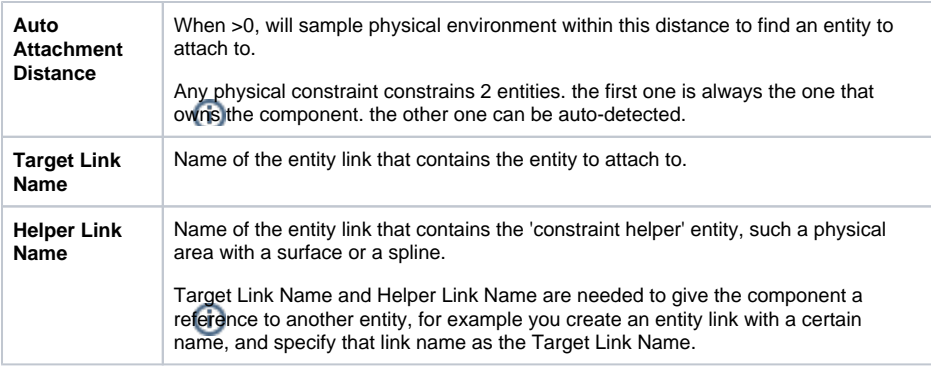

## <span id="page-2-0"></span>Point Constraint

Creates a point-to-point constraint between 2 entities. The other entity is passed to ConstrainToEntity function, or it can be 'the world' if ConstrainToPoint is used. Rotation can be constrained in two dimensions: as rotation around the constraint axis and as bending of that axis on one entity's frame relative to it the other entity's frame.

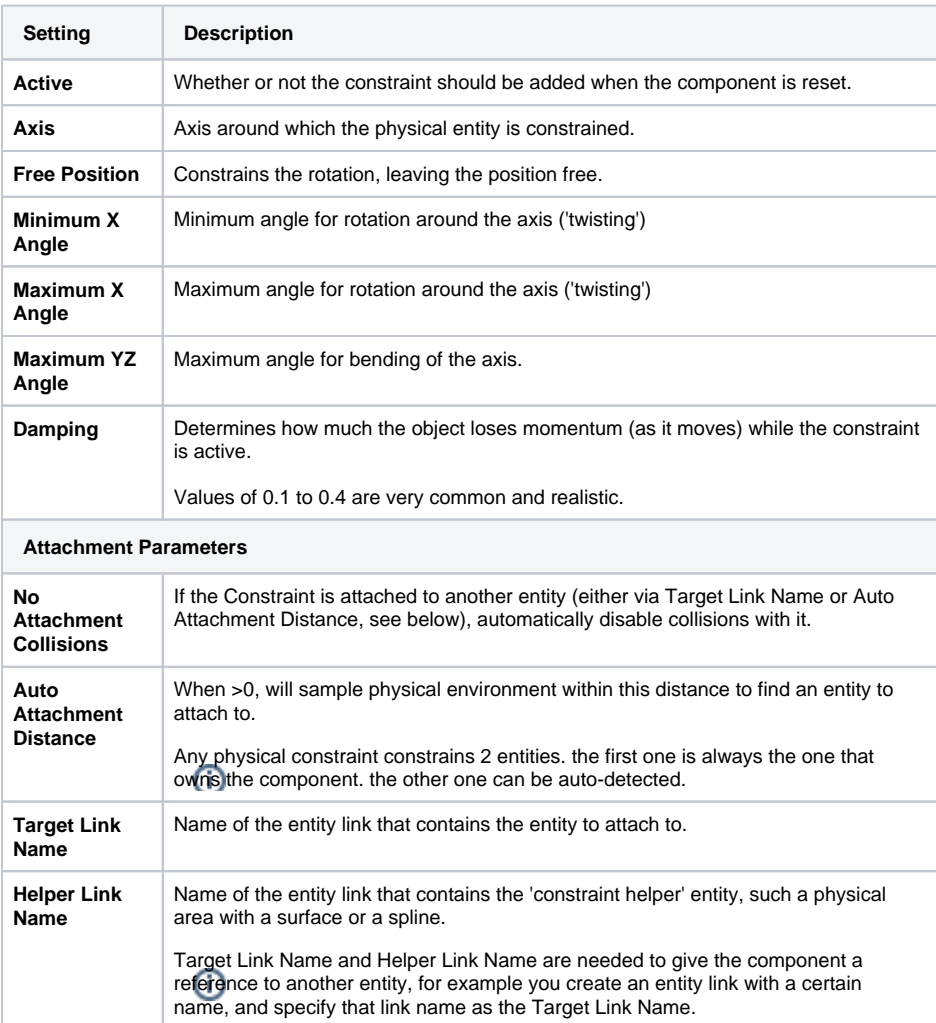